Nhấp vào "Xem xét & chấp nhận ..." và dành thời gian để đọc Điều khoản & điều kiện thanh toán của chúng tôi.

Sau đó, chấp nhận các điều kiện của chúng tôi bằng cách nhấp vào "Chấp nhận điều khoản và điều kiện thanh toán" ở cuối trang.

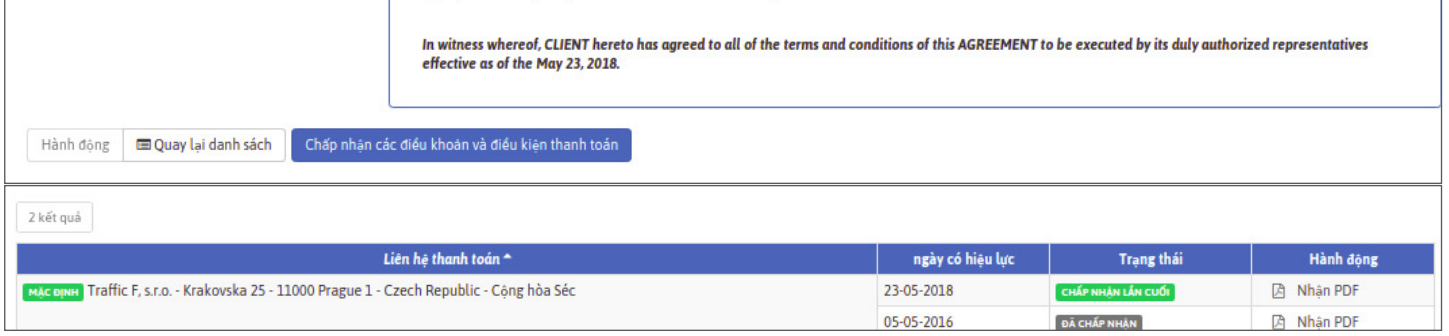

Bạn có thể giữ một bản sao bằng cách tải xuống phiên bản PDF của chúng tôi, và bạn cũng có thể tìm thấy hợp đồng của bạn bất cứ lúc nào bằng cách vào hồ sơ của bạn, trong phần "Hóa đơn", bằng cách nhấp vào liên kết pdf.

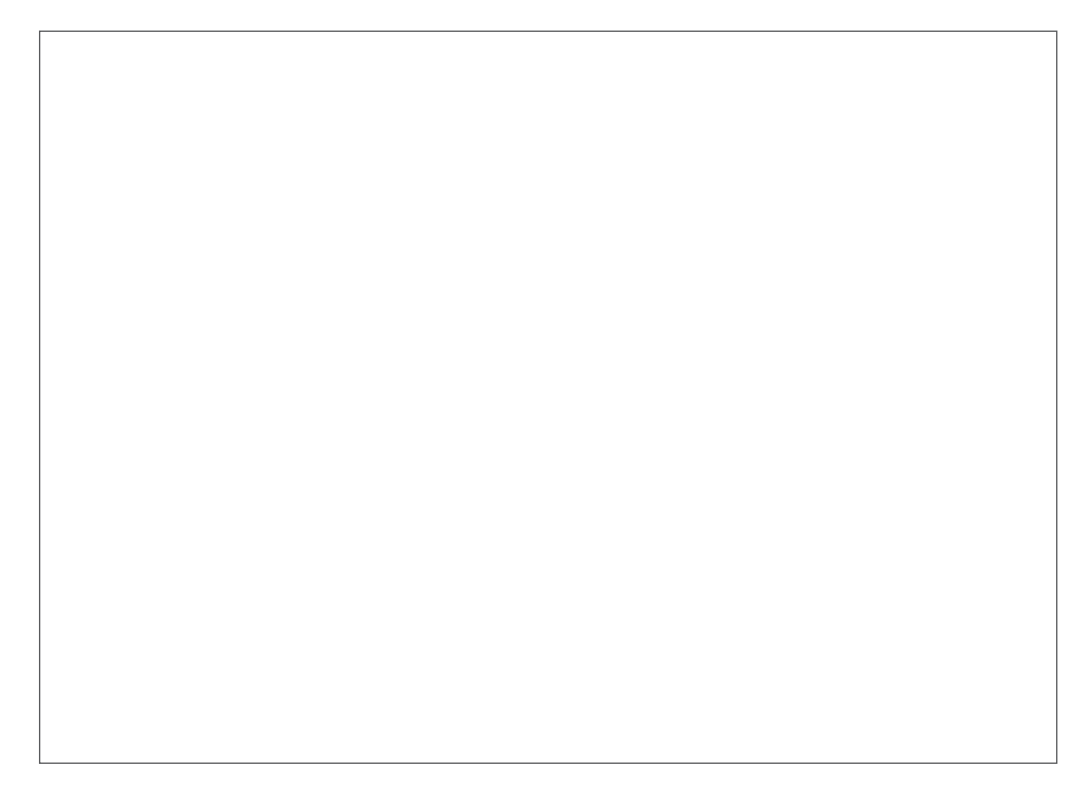

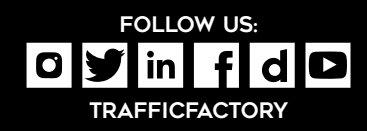

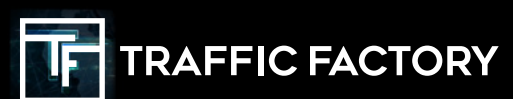